## Historique

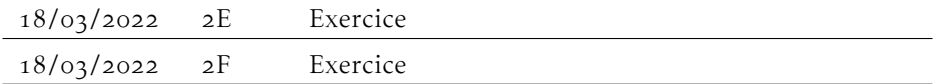

## Compétences

À la fin du chapitre, vous devez être capable de . . .

factoriser une expression

factoriser une identité remarquable :  $a^2 + b^2$ ;  $a^2 + 2ab + b^2$ ;  $a^2 - 2ab + b^2$ 

## FACTORISATIONS

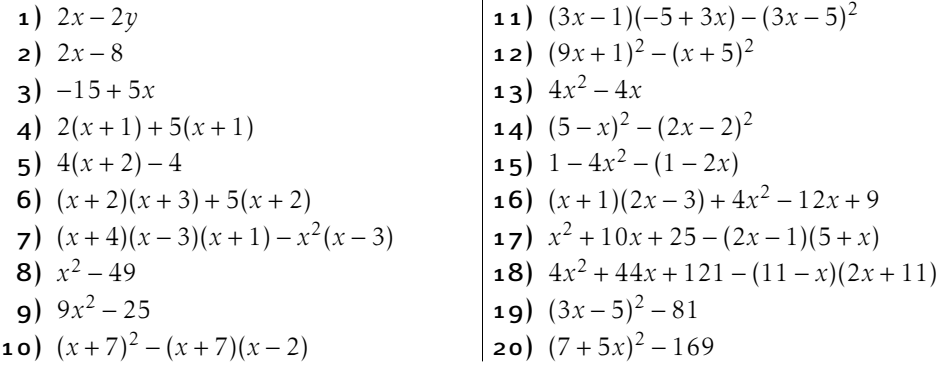

l.

$$
x(2x+11)
$$
  
\n
$$
2(x+y)
$$
  
\n
$$
2(x+y)
$$
  
\n
$$
-(4x-1)^2
$$
  
\n
$$
3(1+x)(7-x)
$$
  
\n
$$
(2x-3)(x+2)
$$
  
\n
$$
-(x+5)(4-5x)(7+5x)
$$
  
\n
$$
-(x+3)(x+7)
$$
  
\n
$$
2(3x-86)(3x+76)
$$
  
\n
$$
-(x-7)^2
$$
  
\n
$$
4x(x-1)
$$
  
\n
$$
-(3x+7)(3+x)
$$
  
\n
$$
2x(1-2x)
$$
  
\n
$$
5(-6+5x)(4+x)
$$
  
\n
$$
x(x+5)(6-x)
$$
  
\n
$$
(x-3)(x+4)
$$
  
\n
$$
x(x+7)
$$
  
\n
$$
x(x+7)
$$
  
\n
$$
x(x+7)
$$
  
\n
$$
x(x+7)(x+7)
$$
  
\n
$$
x(x+7)(x+7)
$$
  
\n
$$
x(x+7)(x+7)
$$
  
\n
$$
x(x+7)(x+8)
$$
  
\n
$$
x(x+7)(x+7)
$$
  
\n
$$
x(x+7)(x+8)
$$
  
\n
$$
x(x+7)(x+8)
$$
  
\n
$$
x(x+7)(x+8)
$$
  
\n
$$
x(x+7)(x+8)
$$
  
\n
$$
x(x+7)(x+8)
$$
  
\n
$$
x(x+7)(x+8)
$$
  
\n
$$
x(x+7)(x+7)
$$
  
\n
$$
x(x+7)(x+7)
$$
  
\n
$$
x(x+7)(x+7)
$$
  
\n
$$
x(x+7)(x+2)
$$
  
\n
$$
x(x+7)(x+2)
$$
  
\n
$$
x(x+7)(x+2)
$$
  
\n
$$
x(x+7)(x+2)
$$
  
\n
$$
x(x+7)(x+2)
$$
  
\n
$$
x(x+7)(x+2)
$$
  
\n